# The **pdftexcmds** package

Heiko Oberdiek <heiko.oberdiek at googlemail.com>

# 2011/04/16 v0.15

#### Abstract

LuaTEX provides most of the commands of pdfTEX 1.40. However a number of utility functions are removed. This package tries to fill the gap and implements some of the missing primitive using Lua.

# Contents

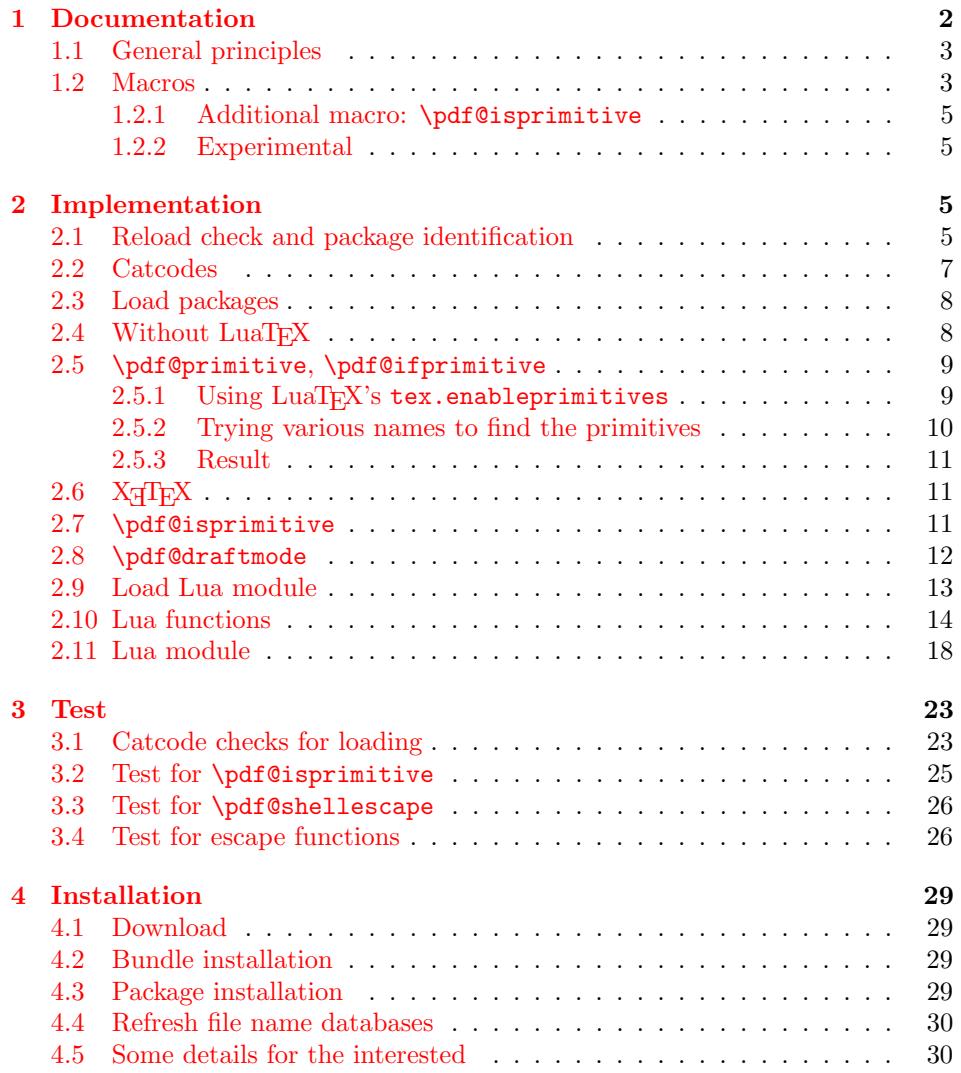

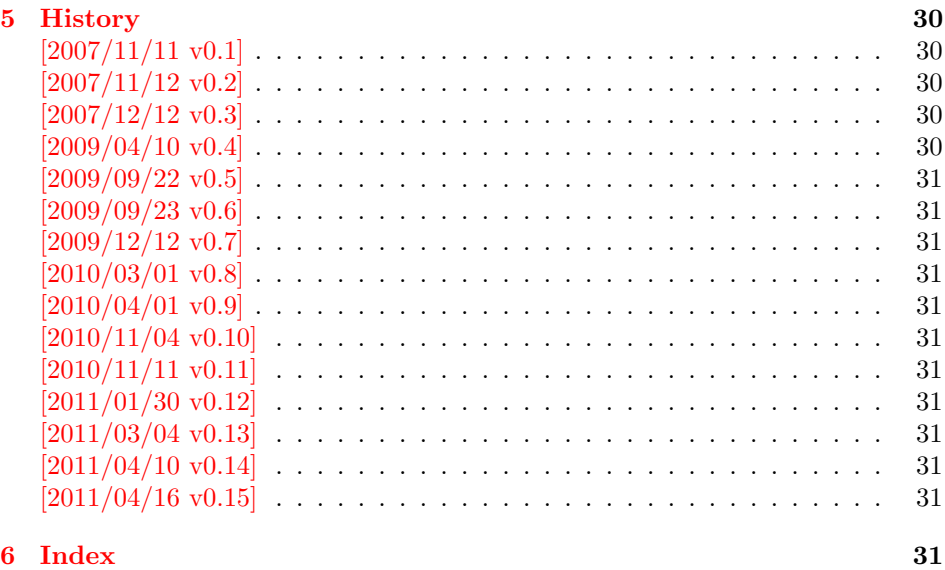

# 1 [Documenta](#page-30-9)tion

[Some prim](#page-30-10)itives of pdfT<sub>E</sub>X are not defined by LuaT<sub>E</sub>X. This package implements macro based solutions using Lua code for the following missing pdfTEX primitives;

- <span id="page-1-0"></span>• \pdfstrcmp
- \pdfunescapehex
- \pdfescapehex
- \pdfescapename
- \pdfescapestring
- \pdffilesize
- \pdffilemoddate
- \pdffiledump
- \pdfmdfivesum
- \immediate\write18

The original names of the primitives cannot be used:

- The syntax for their arguments cannot easily simulated by macros. The primitives using key words such as file (\pdfmdfivesum) or offset and length ( $\pdffiledump)$  and uses  $\genfrac{\lbrace}{\rbrace}{\lbrace}$  for the other arguments. Using token registers assignments,  $\langle general \ text \rangle$  could be catched. However, the simulated primitives are expandable and register assignments would destroy this important property. ( $\langle \text{general text} \rangle$  allows something like \expandafter\bgroup ...}.)
- The original primitives can be expanded using one expansion step. The new macros need two expansion steps because of the additional macro expansion. Example:

```
\expandafter\foo\pdffilemoddate{file}
vs.
\expandafter\expandafter\expandafter
\foo\pdf@filemoddate{file}
```
LuaT<sub>E</sub>X isn't stable yet and thus the status of this package is *experimental*. Feedback is welcome.

#### <span id="page-2-0"></span>1.1 General principles

- Naming convention: Usually this package defines a macro  $\pdf\mathcal{C}(cmd)$  if pdfTEX provides  $\pdf\cmd$ .
- **Arguments:** The order of arguments in  $\Phi(\text{cmd})$  is the same as for the corresponding primitive of pdfT<sub>E</sub>X. The arguments are ordinary undelimited T<sub>E</sub>X arguments, no  $\langle general \text{ text} \rangle$  and without additional keywords.
- **Expandibility:** The macro  $\boldsymbol{\phi}$  is expandable if the corresponding pdfTEX primitive has this property. Exact two expansion steps are necessary (first is the macro expansion) except for \pdf@primitive and \pdf@ifprimitive. The latter ones are not macros, but have the direct meaning of the primitive.
- **Without LuaTEX:** The macros  $\Phi$  are mapped to the commands of pdfTEX if they are available. Otherwise they are undefined.
- Availability: The macros that the packages provides are undefined, if the necessary primitives are not found and cannot be implemented by Lua.

# <span id="page-2-1"></span>1.2 Macros

<span id="page-2-6"></span> $\left\{\langle stringA \rangle \right\}$  { $\langle stringB \rangle$ }

Same as  $\pdfstrut comp{\langle stringA\rangle}{\langle stringB\rangle}.$ 

<span id="page-2-7"></span> $\boldsymbol{\lambda}$ }\pdf@unescapehex  $\{\langle string \rangle\}$ 

Same as  $\pdfunescapelex{\langle string \rangle}$ . The argument is a byte string given in hexadecimal notation. The result are character tokens from 0 until 255 with catcode 12 and the space with catcode 10.

<span id="page-2-2"></span> $\Phi$  \pdf@escapehex  $\{ \langle string \rangle \}$  $\Phi$  \pdf@escapestring  $\{ \langle string \rangle \}$  $\boldsymbol{\delta}$  \pdf@escapename  $\{\langle string \rangle\}$ 

> Same as the primitives of pdfT<sub>E</sub>X. However pdfT<sub>E</sub>X does not know about characters with codes 256 and larger. Thus the string is treated as byte string, characters with more than eight bits are ignored.

<span id="page-2-5"></span> $\boldsymbol{\delta}$  \pdf@filesize  $\{ \{filename \} \}$ 

Same as  $\pdffilesize{\|filename\}.$ 

<span id="page-2-4"></span> $\{pdf@filename\}$ 

Same as  $\pdffilename{\filename}$ .

<span id="page-2-3"></span> $\{ \{ \infty \} \}$  { $\{ \{ \infty \} \}$ } { $\{ \{ \}$  $\{ \}$ }}

Same as \pdffiledump offset  $\{offset\}$  length  $\{length\}$  { $\{filename\}$ }. Both  $\langle \textit{offset} \rangle$  and  $\langle \textit{length} \rangle$  must not be empty, but must be a valid TEX number.

#### $\Phi$  \pdf@mdfivesum  $\{ \langle string \rangle \}$

Same as  $\pdfmdfivesum{\string}.$  Keyword file is supported by macro \pdf@filemdfivesum.

#### <span id="page-3-1"></span> $\boldsymbol{\delta}$  \pdf $\texttt{Gfilename}$ }

Same as  $\mathrm{indfivesum}\ file\{\n filename\}.$ 

#### <span id="page-3-0"></span>\pdf@draftmode

If the TEX compiler knows \pdfdraftmode (pdfTEX, LuaTEX), then \pdf@draftmode returns, whether this mode is enabled. The result is an implicite number: one means the draft mode is available and enabled. If the value is zero, then the mode is not active or \pdfdraftmode is not available. An explicite number is yielded by \number\pdf@draftmode. The macro cannot be used to change the mode, see \pdf@setdraftmode.

#### <span id="page-3-2"></span>\pdf@ifdraftmode  $\{ \langle true \rangle \}$   $\{ \langle false \rangle \}$

If \pdfdraftmode is available and enabled,  $\langle true \rangle$  is called, otherwise  $\langle false \rangle$  is executed.

#### <span id="page-3-3"></span> $\boldsymbol{\delta} \{value\}$

Macro \pdf@setdraftmode expects the number zero or one as  $\langle value \rangle$ . Zero deactivates the mode and one enables the draft mode. The macro does not have an effect, if the feature \pdfdraftmode is not available.

#### <span id="page-3-4"></span>\pdf@shellescape

Same as \pdfshellescape. It is or expands to 1 if external commands can be executed and 0 otherwise. In pdfTEX external commands must be enabled first by command line option or configuration option. In LuaTEX option --safer disables the execution of external commands.

In LuaT<sub>EX</sub> before  $0.70.0 \$  bdf@shellescape is not available due to a bug in os.execute(). The argumentless form crashes in some circumstances with segmentation fault. It is fixed in version  $0.70.0$ , revision  $4167$  of LuaT<sub>E</sub>X.

Hints for usage:

- \pdf@shellescape might be a numerical constant, expands to the primitive, or expands to a plain number. Therefore use it in contexts where these differences does not matter.
- Use in comparisons, e.g.:

\ifnum\pdf@shellescape=0 ...

• Print the number: \number\pdf@shellescape

#### <span id="page-3-5"></span> $\Phi$  \pdf@system  $\{\langle \text{c}mdline \rangle\}$

It is a wrapper for  $\imath$  mediate $\urcorner$ ite18 in pdfT<sub>E</sub>X or os.execute in LuaT<sub>E</sub>X. In theory os.execute returns a status number. But its meaning is quite undefined. Are there some reliable properties? Does it make sense to provide an user interface to this status exit code?

#### <span id="page-4-9"></span>\pdf@primitive \cmd

Same as  $\phi$  is called in pdfTEX or LuaTEX. In X<sub>T</sub>TEX the primitive is called  $\prime$   $\prime$ , it's meaning  $\prime$ as primitive is used.

#### <span id="page-4-6"></span> $\Diamond$ pdf@ifprimitive  $\Diamond$ *cmd*

Same as \ifpdfprimitive in pdfTEX or LuaTEX. X TEEX calls it \ifprimitive. It is a switch that checks if the command  $\{\text{cm}$  has it's primitive meaning.

#### <span id="page-4-0"></span>1.2.1 Additional macro: \pdf@isprimitive

```
\pdf@isprimitive \cmd1 \cmd2 {\{true\} {\{false\}}
```
If  $\{\text{and } 1 \text{ has the primitive meaning given by the primitive name of } \cm 2, \text{ then }$ the argument  $\langle true \rangle$  is executed, otherwise  $\langle false \rangle$ . The macro \pdf@isprimitive is expandable. Internally it checks the result of \meaning and is therefore available for all T<sub>E</sub>X variants, even the original T<sub>E</sub>X. Example with  $L^2E^X$ :

```
\makeatletter
\pdf@isprimitive{@@input}{input}{%
  \typeout{\string\@@input\space is original\string\input}%
}{%
  \typeout{Oops, \string\@@input\space is not the %
           original\string\input}%
}
```
#### <span id="page-4-1"></span>1.2.2 Experimental

```
\setminuspdf@unescapehexnative \{ \langle string \rangle \}\boldsymbol{\delta} \pdf@escapehexnative \{\langle string \rangle\}\boldsymbol{\delta} \pdf@escapenamenative \{\langle string \rangle\}\boldsymbol{\delta} \pdf@mdfivesumnative \{\langle string \rangle\}
```
The variants without native in the macro name are supposed to be compatible with pdfT<sub>E</sub>X. However characters with more than eight bits are not supported and are ignored. If LuaTEX is running, then its UTF-8 coded strings are used. Thus the full unicode character range is supported. However the result differs from pdfT<sub>F</sub>X for characters with eight or more bits.

# <span id="page-4-8"></span> $\Phi$ )<br>{\pdf@pipe  $\{\langle \textit{cmdline} \rangle\}$

It calls  $\langle \textit{cmdline} \rangle$  and returns the output of the external program in the usual manner as byte string (catcode 12, space with catcode 10). The Lua documentation says, that the used io.popen may not be available on all platforms. Then macro \pdf@pipe is undefined.

# <span id="page-4-2"></span>2 Implementation

 $1$   $\langle$ \*package $\rangle$ 

# <span id="page-4-3"></span>2.1 Reload check and package identification

Reload check, especially if the package is not used with L<sup>AT</sup>EX.

<span id="page-4-4"></span>2 \begingroup\catcode61\catcode48\catcode32=10\relax%

<span id="page-4-5"></span>3 \catcode13=5 % ^^M

```
4 \endlinechar=13 %
  5 \catcode35=6 % #
  6 \catcode39=12 \% '
  7 \catcode44=12 %,
  8 \catcode45=12 % -
  9 \catcode46=12 %.
 10 \catcode58=12 % :
 11 \catcode64=11 % @
 12 \catcode123=1 % {
 13 \catcode125=2 % }
 14 \expandafter\let\expandafter\x\csname ver@pdftexcmds.sty\endcsname
 15 \ifx\x\relax % plain-TeX, first loading
 16 \else
 17 \def\empty{}%
 18 \ifx\x\empty % LaTeX, first loading,
 19 % variable is initialized, but \ProvidesPackage not yet seen
 20 \else
 21 \expandafter\ifx\csname PackageInfo\endcsname\relax
 22 \det\left\{ \# 1 \# 2 \{ \% \} \right\}23 \immediate\write-1{Package #1 Info: #2.}%
 24 }%
 25 \else
 26 \def\x#1#2{\PackageInfo{#1}{#2, stopped}}%
 27 \chii
 28 \x{pdftexcmds}{The package is already loaded}%
 29 \aftergroup\endinput
 30 \overline{\text{1}}31 \fi
 32 \endgroup%
Package identification:
 33 \begingroup\catcode61\catcode48\catcode32=10\relax%
 34 \catcode13=5 % ^^M
 35 \endlinechar=13 %
```

```
36 \catcode35=6 % #
37 \catcode39=12 % '
38 \catcode40=12 % (
39 \catcode41=12 % )
40 \catcode44=12 \%,
41 \catcode45=12 % -
42 \catcode46=12 % .
43 \catcode47=12 % /
44 \catcode58=12 % :
45 \catcode64=11 % @
46 \catcode91=12 % [
47 \catcode93=12 % ]
48 \catcode123=1 % {
49 \catcode125=2 % }
50 \expandafter\ifx\csname ProvidesPackage\endcsname\relax
51 \def\x#1#2#3[#4]{\endgroup
52 \immediate\write-1{Package: #3 #4}%
53 \xdef#1{#4}%
54 }%
55 \else
56 \def\x#1#2[#3]{\endgroup
57 #2[{#3}]%
58 \ifx#1\@undefined
59 \xdef#1{#3}%
60 \overline{\ } \}61 \ifx#1\relax
62 \xdef#1{#3}%
63 \overline{\phantom{a}} \fi
```

```
64 }%
```

```
65 \fi
66 \expandafter\x\csname ver@pdftexcmds.sty\endcsname
67 \ProvidesPackage{pdftexcmds}%
68 [2011/04/16 v0.15 Utilities of pdfTeX for LuaTeX (HO)]%
```
# <span id="page-6-0"></span>2.2 Catcodes

```
69 \begingroup\catcode61\catcode48\catcode32=10\relax%
70 \catcode13=5 % ^^M
71 \endlinechar=13 %
72 \catcode123=1 % {
73 \catcode125=2 % }
74 \catcode64=11 % @
75 \def\x{\endgroup
76 \expandafter\edef\csname pdftexcmds@AtEnd\endcsname{%
77 \endlinechar=\the\endlinechar\relax
78 \catcode13=\the\catcode13\relax
79 \catcode32=\the\catcode32\relax
80 \catcode35=\the\catcode35\relax
81 \catcode61=\the\catcode61\relax<br>82 \catcode64=\the\catcode64\relax
         \catcode64=\the\catcode64\relax
83 \catcode123=\the\catcode123\relax
84 \catcode125=\the\catcode125\relax
85 }%
86 }%
87 \x\catcode61\catcode48\catcode32=10\relax%
88 \catcode13=5 % ^^M
89 \endlinechar=13 %
90 \catcode35=6 % #
91 \catcode64=11 % @
92 \catcode123=1 % {
93 \catcode125=2 % }
94 \def\TMP@EnsureCode#1#2{%
95 \edef\pdftexcmds@AtEnd{%
96 \pdftexcmds@AtEnd
97 \catcode#1=\the\catcode#1\relax
98 }%
99 \catcode#1=#2\relax
100 }
101 \TMP@EnsureCode{0}{12}%
102 \TMP@EnsureCode{1}{12}%
103 \TMP@EnsureCode{2}{12}%
104 \TMP@EnsureCode{10}{12}% ^^J
105 \TMP@EnsureCode{33}{12}% !
106 \TMP@EnsureCode{34}{12}% "
107 \TMP@EnsureCode{38}{4}% &
108 \TMP@EnsureCode{39}{12}% '
109 \TMP@EnsureCode{40}{12}% (
110 \TMP@EnsureCode{41}{12}% )
111 \TMP@EnsureCode{42}{12}% *
112 \TMP@EnsureCode{43}{12}% +
113 \TMP@EnsureCode{44}{12}% ,
114 \TMP@EnsureCode{45}{12}% -
115 \TMP@EnsureCode{46}{12}% .
116 \TMP@EnsureCode{47}{12}% /
117 \TMP@EnsureCode{58}{12}% :
118 \TMP@EnsureCode{60}{12}% <
119 \TMP@EnsureCode{62}{12}% >
120 \TMP@EnsureCode{91}{12}% [
121 \TMP@EnsureCode{93}{12}% ]
122 \TMP@EnsureCode{94}{7}% ^ (superscript)
123 \TMP@EnsureCode{95}{12}% _ (other)
```

```
124 \TMP@EnsureCode{96}{12}% '
125 \TMP@EnsureCode{126}{12}% ~ (other)
126 \edef\pdftexcmds@AtEnd{%
127 \pdftexcmds@AtEnd
128 \escapechar=\number\escapechar\relax
129 \noexpand\endinput
130 }
131 \escapechar=92 %
```
## <span id="page-7-12"></span><span id="page-7-10"></span><span id="page-7-0"></span>2.3 Load packages

```
132 \begingroup\expandafter\expandafter\expandafter\endgroup
133 \expandafter\ifx\csname RequirePackage\endcsname\relax
134 \def\TMP@RequirePackage#1[#2]{%
135 \begingroup\expandafter\expandafter\expandafter\endgroup
136 \expandafter\ifx\csname ver@#1.sty\endcsname\relax
137 \input #1.sty\relax
138 \overrightarrow{fi}139 }%
140 \TMP@RequirePackage{infwarerr}[2007/09/09]%
141 \TMP@RequirePackage{ifluatex}[2010/03/01]%
142 \TMP@RequirePackage{ltxcmds}[2010/12/02]%
143 \TMP@RequirePackage{ifpdf}[2010/09/13]%
144 \else
145 \RequirePackage{infwarerr}[2007/09/09]%
146 \RequirePackage{ifluatex}[2010/03/01]%
147 \RequirePackage{ltxcmds}[2010/12/02]%
148 \RequirePackage{ifpdf}[2010/09/13]%
149 \fi
```
# <span id="page-7-40"></span><span id="page-7-39"></span><span id="page-7-35"></span><span id="page-7-34"></span><span id="page-7-33"></span><span id="page-7-32"></span><span id="page-7-1"></span>2.4 Without LuaT<sub>F</sub>X

```
150 \ifluatex
151 \else
152 \@PackageInfoNoLine{pdftexcmds}{LuaTeX not detected}%
153 \def\pdftexcmds@nopdftex{%
154 \@PackageInfoNoLine{pdftexcmds}{pdfTeX >= 1.30 not detected}%
155 \let\pdftexcmds@nopdftex\relax
156 }%
157 \def\pdftexcmds@temp#1{%
158 \begingroup\expandafter\expandafter\expandafter\endgroup
159 \expandafter\ifx\csname pdf#1\endcsname\relax
160 \pdftexcmds@nopdftex
161 \else
162 \expandafter\def\csname pdf@#1\expandafter\endcsname
163 \expandafter##\expandafter{%
164 \csname pdf#1\endcsname
165 }%
166 \fi
167 }%
168 \pdftexcmds@temp{strcmp}%
169 \pdftexcmds@temp{escapehex}%
170 \let\pdf@escapehexnative\pdf@escapehex
171 \pdftexcmds@temp{unescapehex}%
172 \let\pdf@unescapehexnative\pdf@unescapehex
173 \pdftexcmds@temp{escapestring}%
174 \pdftexcmds@temp{escapename}%
175 \pdftexcmds@temp{filesize}%
176 \pdftexcmds@temp{filemoddate}%
177 \begingroup\expandafter\expandafter\expandafter\endgroup
178 \expandafter\ifx\csname pdfshellescape\endcsname\relax
179 \pdftexcmds@nopdftex
180 \ltx@IfUndefined{pdftexversion}{%
```

```
181 }{%
```

```
182 \ifnum\pdftexversion>120 % 1.21a supports \ifeof18
183 \ifeof18 %
184 \chardef\pdf@shellescape=0 %
185 \else
186 \chardef\pdf@shellescape=1 %
187 \overrightarrow{fi}188 \overrightarrow{fi}189 }%
190 \else
191 \def\pdf@shellescape{%
192 \pdfshellescape
193 }%
194 \fi
195 \begingroup\expandafter\expandafter\expandafter\endgroup
196 \expandafter\ifx\csname pdffiledump\endcsname\relax
197 \pdftexcmds@nopdftex
198 \else
199 \def\pdf@filedump#1#2#3{%
200 \pdffiledump offset#1 length#2{#3}%
201 }%
202 \fi
203 \begingroup\expandafter\expandafter\expandafter\endgroup
204 \expandafter\ifx\csname pdfmdfivesum\endcsname\relax
205 \pdftexcmds@nopdftex
206 \else
207 \def\pdf@mdfivesum#{\pdfmdfivesum}%
208 \let\pdf@mdfivesumnative\pdf@mdfivesum
209 \def\pdf@filemdfivesum#{\pdfmdfivesum file}%
210 \foralli
211 \def\pdf@system#{%
212 \immediate\write18%
213 }%
214 \fi
```
# <span id="page-8-25"></span><span id="page-8-20"></span><span id="page-8-19"></span><span id="page-8-18"></span><span id="page-8-14"></span><span id="page-8-13"></span><span id="page-8-12"></span><span id="page-8-10"></span><span id="page-8-3"></span><span id="page-8-0"></span>2.5 \pdf@primitive, \pdf@ifprimitive

Since version 1.40.0 pdfT<sub>F</sub>X has \pdfprimitive and \ifpdfprimitive. And \pdfprimitive was fixed in version 1.40.4.

X<sub>T</sub>T<sub>E</sub>X provides them under the name \primitive and \ifprimitive. LuaTEX knows both name variants, but they have possibly to be enabled first (tex.enableprimitives).

Depending on the format TeX Live uses a prefix luatex.

Caution: \let must be used for the definition of the macros, especially because of \ifpdfprimitive.

#### <span id="page-8-1"></span>2.5.1 Using  $LuaT<sub>F</sub>X$ 's tex.enableprimitives

<span id="page-8-8"></span>\ifluatex

#### <span id="page-8-22"></span>\pdftexcmds@directlua

<span id="page-8-23"></span><span id="page-8-11"></span><span id="page-8-9"></span><span id="page-8-5"></span><span id="page-8-4"></span>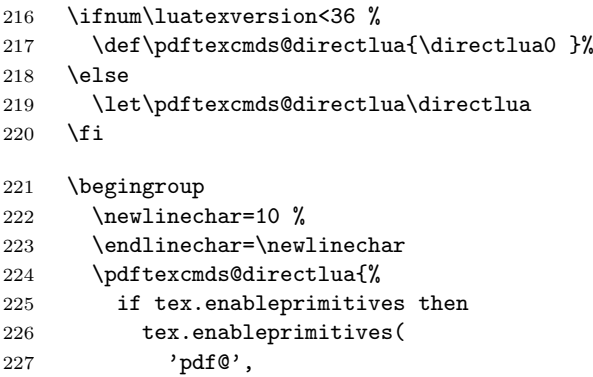

```
228 {'primitive', 'ifprimitive', 'pdfdraftmode'}
229\,230 tex.enableprimitives('', {'luaescapestring'})
231 end
232 }%
233 \endgroup \rlap{5}\rlap{5}234 \fi
```
# <span id="page-9-28"></span><span id="page-9-19"></span><span id="page-9-13"></span><span id="page-9-10"></span><span id="page-9-3"></span><span id="page-9-0"></span>2.5.2 Trying various names to find the primitives

# <span id="page-9-18"></span>\pdftexcmds@strip@prefix

<span id="page-9-29"></span><span id="page-9-27"></span><span id="page-9-26"></span><span id="page-9-25"></span><span id="page-9-24"></span><span id="page-9-23"></span><span id="page-9-22"></span><span id="page-9-21"></span><span id="page-9-20"></span><span id="page-9-17"></span><span id="page-9-16"></span><span id="page-9-15"></span><span id="page-9-14"></span><span id="page-9-12"></span><span id="page-9-11"></span><span id="page-9-9"></span><span id="page-9-8"></span><span id="page-9-7"></span><span id="page-9-6"></span><span id="page-9-5"></span><span id="page-9-4"></span><span id="page-9-2"></span><span id="page-9-1"></span>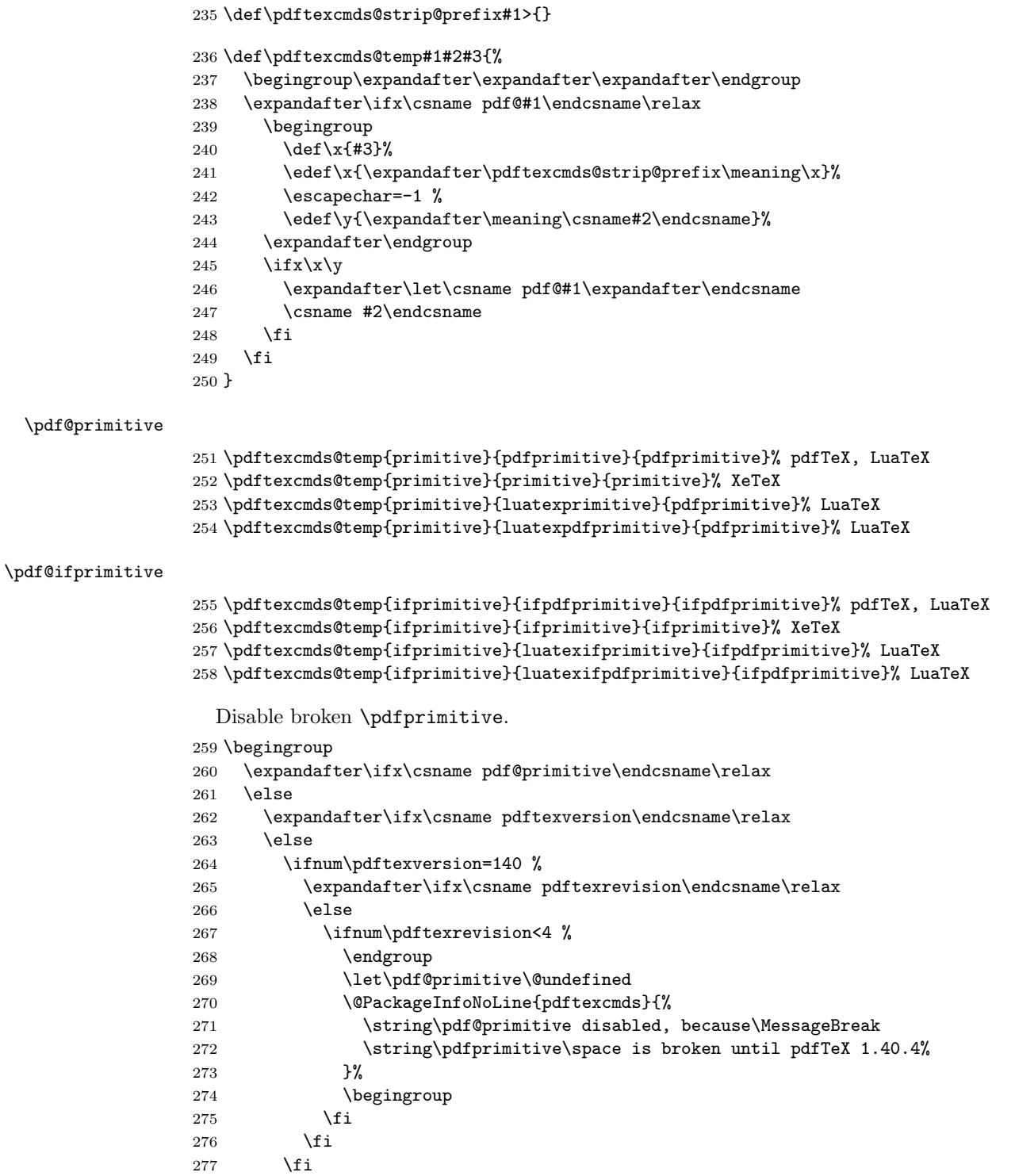

```
278 \fi
279 \fi
280 \endgroup
```
#### <span id="page-10-0"></span>2.5.3 Result

```
281 \begingroup
282 \@PackageInfoNoLine{pdftexcmds}{%
283 \string\pdf@primitive\space is %
284 \expandafter\ifx\csname pdf@primitive\endcsname\relax not \fi
285 available%
286 }%
287 \@PackageInfoNoLine{pdftexcmds}{%
288 \string\pdf@ifprimitive\space is %
289 \expandafter\ifx\csname pdf@ifprimitive\endcsname\relax not \fi
290 available%
291 }%
292 \endgroup
```
# <span id="page-10-19"></span><span id="page-10-12"></span><span id="page-10-1"></span> $2.6$  X  $\pi$ T<sub>E</sub>X

Look for primitives \shellescape, \strcmp.

```
293 \def\pdftexcmds@temp#1{%
294 \begingroup\expandafter\expandafter\expandafter\endgroup
295 \ \ \ \expandafter\ifx\csname pdf@#1\endcsname\relax296 \begingroup
297 \escapechar=-1 %
298 \edef\x{\expandafter\meaning\csname#1\endcsname}%
299 \det\forall\{ \# 1 \}300 \def\z##1->{}%
301 \edef\y{\expandafter\z\meaning\y}%
302 \expandafter\endgroup
303 \iint x\xy304 \expandafter\def\csname pdf@#1\expandafter\endcsname
305 \expandafter{%
306 \csname#1\endcsname
307 }%
308 \fi
309 \fi
310 }%
311 \pdftexcmds@temp{shellescape}%
312 \pdftexcmds@temp{strcmp}%
```
# <span id="page-10-26"></span><span id="page-10-25"></span><span id="page-10-7"></span><span id="page-10-6"></span><span id="page-10-2"></span>2.7 \pdf@isprimitive

```
313 \def\pdf@isprimitive{%
314 \begingroup\expandafter\expandafter\expandafter\endgroup
315 \expandafter\ifx\csname pdf@strcmp\endcsname\relax
316 \long\def\pdf@isprimitive##1{%
317 \expandafter\pdftexcmds@isprimitive\expandafter{\meaning##1}%
318 }%
319 \long\def\pdftexcmds@isprimitive##1##2{%
320 \expandafter\pdftexcmds@@isprimitive\expandafter{\string##2}{##1}%
321 \frac{1}{6}322 \def\pdftexcmds@@isprimitive##1##2{%
323 \ifnum0\pdftexcmds@equal##1\delimiter##2\delimiter=1 %
324 \expandafter\ltx@firstoftwo
325 \else
326 \expandafter\ltx@secondoftwo
327 \fi
328 }%
329 \def\pdftexcmds@equal##1##2\delimiter##3##4\delimiter{%
330 \ifx##1##3%
```

```
331 \ifx\relax##2##4\relax
332 1%
333 \else
334 \ifx\relax##2\relax
335 \else
336 \ifx\relax##4\relax
337 \else
338 \pdftexcmds@equalcont{##2}{##4}%
339 \qquad \qquad \text{if }340 \overline{\text{1}}341 \qquad \qquad \text{ifi}342 \fi
343 }%
344 \def\pdftexcmds@equalcont##1{%
345 \def\pdftexcmds@equalcont####1####2##1##1##1##1{%
346 ##1##1##1##1%
347 \pdftexcmds@equal####1\delimiter####2\delimiter
348 }%
349 \frac{1}{6}350 \expandafter\pdftexcmds@equalcont\csname fi\endcsname
351 \else
352 \long\def\pdf@isprimitive##1##2{%
353 \ifnum\pdf@strcmp{\meaning##1}{\string##2}=0 %
354 \expandafter\ltx@firstoftwo
355 \else
356 \expandafter\ltx@secondoftwo
357 \fi
358 }%
359 \fi
360 }
361 \ifluatex
362 \else
363 \pdf@isprimitive
364 \fi
```
# <span id="page-11-13"></span><span id="page-11-10"></span><span id="page-11-8"></span><span id="page-11-7"></span><span id="page-11-4"></span><span id="page-11-0"></span>2.8 \pdf@draftmode

```
365 \let\pdftexcmds@temp\ltx@zero %
366 \ltx@IfUndefined{pdfdraftmode}{%
367 \@PackageInfoNoLine{pdftexcmds}{\ltx@backslashchar pdfdraftmode not found}%
368 }{%
369 \ifpdf
370 \let\pdftexcmds@temp\ltx@one
371 \@PackageInfoNoLine{pdftexcmds}{\ltx@backslashchar pdfdraftmode found}%
372 \else
373 \@PackageInfoNoLine{pdftexcmds}{%
374 \ltx@backslashchar pdfdraftmode is ignored in DVI mode%
375 }%
376 \fi
377 }
378 \ifcase\pdftexcmds@temp
379 \let\pdf@draftmode\ltx@zero
```
<span id="page-11-18"></span>\pdf@ifdraftmode

<span id="page-11-17"></span><span id="page-11-9"></span>\pdf@draftmode

<span id="page-11-16"></span><span id="page-11-14"></span><span id="page-11-6"></span>\let\pdf@ifdraftmode\ltx@secondoftwo

<span id="page-11-22"></span>\pdftexcmds@setdraftmode

\def\pdftexcmds@setdraftmode#1{}%

\else

#### <span id="page-12-20"></span>\pdftexcmds@draftmode

#### <span id="page-12-17"></span>\let\pdftexcmds@draftmode\pdfdraftmode

<span id="page-12-14"></span>\pdf@ifdraftmode

<span id="page-12-11"></span><span id="page-12-9"></span><span id="page-12-6"></span>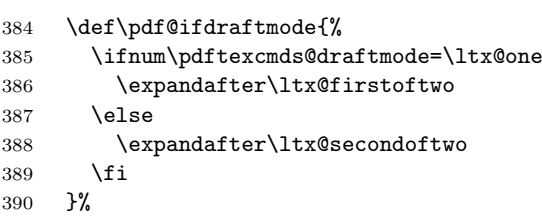

#### <span id="page-12-13"></span>\pdf@draftmode

<span id="page-12-12"></span><span id="page-12-10"></span><span id="page-12-7"></span>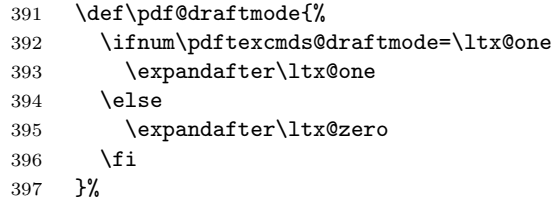

#### <span id="page-12-22"></span>\pdftexcmds@setdraftmode

<span id="page-12-21"></span>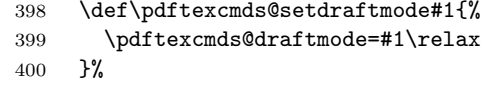

 $401 \setminus fi$ 

<span id="page-12-26"></span><span id="page-12-2"></span> $408 \quad \forall x$ }

#### <span id="page-12-15"></span>\pdf@setdraftmode

<span id="page-12-8"></span>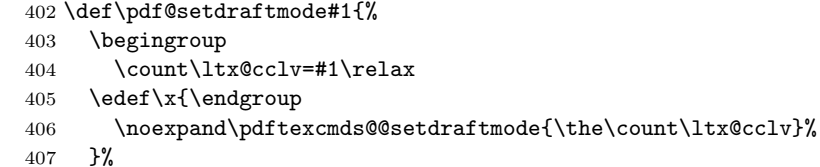

#### <span id="page-12-18"></span>\pdftexcmds@@setdraftmode

<span id="page-12-24"></span><span id="page-12-23"></span><span id="page-12-4"></span><span id="page-12-1"></span>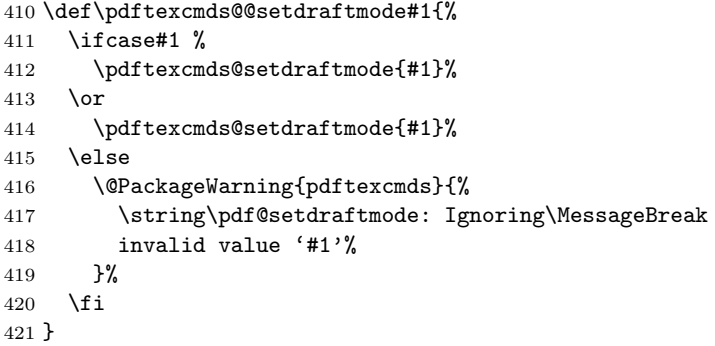

# <span id="page-12-16"></span><span id="page-12-0"></span>2.9 Load Lua module

```
422 \ifluatex
423 \else
424 \expandafter\pdftexcmds@AtEnd
425 \fi%
426 \begingroup\expandafter\expandafter\expandafter\endgroup
427 \expandafter\ifx\csname RequirePackage\endcsname\relax
428 \def\TMP@RequirePackage#1[#2]{%
```

```
429 \begingroup\expandafter\expandafter\expandafter\endgroup
430 \expandafter\ifx\csname ver@#1.sty\endcsname\relax
431 \input #1.sty\relax
432 \fi
433 }%
434 \TMP@RequirePackage{luatex-loader}[2009/04/10]%
435 \else
436 \RequirePackage{luatex-loader}[2009/04/10]%
437 \fi
438 \pdftexcmds@directlua{%
439 require("oberdiek.pdftexcmds")%
440 }
441 \begingroup
442 \def\x{2011/04/16 v0.15}%
443 \ltx@onelevel@sanitize\x
444 \edef\y{%
445 \pdftexcmds@directlua{%
446 if oberdiek.pdftexcmds.getversion then %
447 oberdiek.pdftexcmds.getversion()%
448 end%
449 }%
450 }%
451 \iint x \xy452 \else
453 \@PackageError{pdftexcmds}{%
454 Wrong version of lua module.\MessageBreak
455 Package version: \x\MessageBreak
456 Lua module: \y
457 }\@ehc
458 \fi
459 \endgroup
```
# <span id="page-13-16"></span><span id="page-13-4"></span><span id="page-13-3"></span><span id="page-13-0"></span>2.10 Lua functions

```
\pdftexcmds@toks
```

```
460 \begingroup\expandafter\expandafter\expandafter\endgroup
461 \expandafter\ifx\csname newtoks\endcsname\relax
462 \toksdef\pdftexcmds@toks=0 %
463 \else
464 \csname newtoks\endcsname\pdftexcmds@toks
465 \fi
```
#### <span id="page-13-17"></span>\pdftexcmds@Patch

<span id="page-13-11"></span><span id="page-13-10"></span>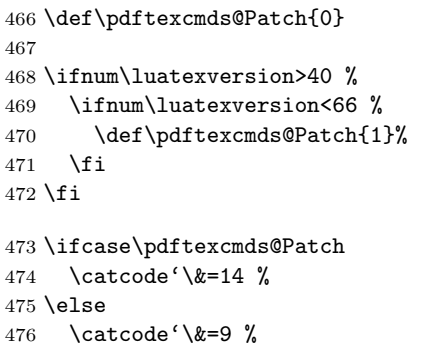

#### <span id="page-13-19"></span>\pdftexcmds@PatchDecode

<span id="page-13-18"></span><span id="page-13-6"></span><span id="page-13-5"></span><span id="page-13-2"></span><span id="page-13-1"></span>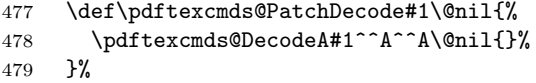

<span id="page-13-14"></span>\pdftexcmds@DecodeA

```
480 \def\pdftexcmds@DecodeA#1^^A^^A#2\@nil#3{%
                     481 \ifx\relax#2\relax
                     482 \ltx@ReturnAfterElseFi{%
                     483 \pdftexcmds@DecodeB#3#1^^A^^B\@nil{}%
                     484 }%
                     485 \else
                     486 \ltx@ReturnAfterFi{%
                     487 \pdftexcmds@DecodeA#2\@nil{#3#1^^@}%
                     488 }%
                     489 \fi
                     490 }%
 \pdftexcmds@DecodeB
                     491 \def\pdftexcmds@DecodeB#1^^A^^B#2\@nil#3{%
                     492 \ifx\relax#2\relax%
                     493 \ltx@ReturnAfterElseFi{%
                     494 \ltx@zero
                     495 #3#1%
                     496 }%
                     497 \else
                     498 \ltx@ReturnAfterFi{%
                     499 \pdftexcmds@DecodeB#2\@nil{#3#1^^A}%
                     500 }%
                     501 \fi<br>502 }%
                     502503 \fi
                     504 \ifnum\luatexversion<36 %
                     505 \else
                     506 \catcode'\0=9 %
                     507 \fi
        \pdf@strcmp
                     508 \long\def\pdf@strcmp#1#2{%
                     509 \directlua0{%
                     510 oberdiek.pdftexcmds.strcmp("\luaescapestring{#1}",%
                     511 "\luaescapestring{#2}")%
                     512 }%
                     513 }%
                     514 \pdf@isprimitive
     \pdf@escapehex
                     515 \long\def\pdf@escapehex#1{%
                     516 \directlua0{%
                     517 oberdiek.pdftexcmds.escapehex("\luaescapestring{#1}", "byte")%
                     518 }%
                     519 }%
\pdf@escapehexnative
                     520 \long\def\pdf@escapehexnative#1{%
                     521 \directlua0{%
                     522 oberdiek.pdftexcmds.escapehex("\luaescapestring{#1}")%
                     523 }%
                     524 }%
   \pdf@unescapehex
                     525 \def\pdf@unescapehex#1{%
                     526 & \romannumeral\expandafter\pdftexcmds@PatchDecode
                     527 \the\expandafter\pdftexcmds@toks
```

```
528 \directlua0{%
```

```
529 oberdiek.pdftexcmds.toks="pdftexcmds@toks"%
                        530 oberdiek.pdftexcmds.unescapehex("\luaescapestring{#1}", "byte", \pdftexcmds@Patch)%
                        531 }%
                        532 & \@nil
                        533 }%
\pdf@unescapehexnative
                        534 \def\pdf@unescapehexnative#1{%
                        535 & \romannumeral\expandafter\pdftexcmds@PatchDecode
                        536 \the\expandafter\pdftexcmds@toks
                        537 \directlua0{%
                        538 oberdiek.pdftexcmds.toks="pdftexcmds@toks"%
                        539 oberdiek.pdftexcmds.unescapehex("\luaescapestring{#1}", \pdftexcmds@Patch)%
                        540 }%
                        541 & \@nil
                        542 }%
     \pdf@escapestring
                        543 \long\def\pdf@escapestring#1{%
                        544 \directlua0{%
                        545 oberdiek.pdftexcmds.escapestring("\luaescapestring{#1}", "byte")%
                        546 }%
                        547 }
      \pdf@escapename
                        548 \long\def\pdf@escapename#1{%
                        549 \directlua0{%
                        550 oberdiek.pdftexcmds.escapename("\luaescapestring{#1}", "byte")%
                        551 }%
                        552 }
\pdf@escapenamenative
                        553 \long\def\pdf@escapenamenative#1{%
                        554 \directlua0{%
                        555 oberdiek.pdftexcmds.escapename("\luaescapestring{#1}")%
                        556 }%
                        557 }
        \pdf@filesize
                        558 \def\pdf@filesize#1{%
                        559 \directlua0{%
                        560 oberdiek.pdftexcmds.filesize("\luaescapestring{#1}")%
                        561 }%
                        562 }
     \pdf@filemoddate
                        563 \def\pdf@filemoddate#1{%
                        564 \directlua0{%
                        565 oberdiek.pdftexcmds.filemoddate("\luaescapestring{#1}")%
                        566 }%
                        567 }
        \pdf@filedump
                        568 \def\pdf@filedump#1#2#3{%
                        569 \directlua0{%
                        570 oberdiek.pdftexcmds.filedump("\luaescapestring{\number#1}",%
                        571 "\luaescapestring{\number#2}",%
                        572 "\luaescapestring{#3}")%
                        573 }%
```
<span id="page-15-21"></span><span id="page-15-20"></span><span id="page-15-19"></span><span id="page-15-17"></span><span id="page-15-15"></span><span id="page-15-14"></span><span id="page-15-13"></span><span id="page-15-12"></span><span id="page-15-11"></span><span id="page-15-10"></span><span id="page-15-7"></span><span id="page-15-6"></span><span id="page-15-5"></span><span id="page-15-4"></span>}%

<span id="page-16-19"></span><span id="page-16-17"></span><span id="page-16-14"></span><span id="page-16-12"></span><span id="page-16-11"></span><span id="page-16-10"></span><span id="page-16-8"></span><span id="page-16-4"></span><span id="page-16-3"></span><span id="page-16-2"></span><span id="page-16-1"></span>\pdf@mdfivesum \long\def\pdf@mdfivesum#1{% \directlua0{% oberdiek.pdftexcmds.mdfivesum("\luaescapestring{#1}", "byte")% }% }% \pdf@mdfivesumnative \long\def\pdf@mdfivesumnative#1{% \directlua0{% oberdiek.pdftexcmds.mdfivesum("\luaescapestring{#1}")% }% }% \pdf@filemdfivesum \def\pdf@filemdfivesum#1{% \directlua0{% oberdiek.pdftexcmds.filemdfivesum("\luaescapestring{#1}")% }% }% \pdf@shellescape \ifnum\luatexversion<70 % \else \def\pdf@shellescape{% \directlua0{% oberdiek.pdftexcmds.shellescape()% }% }% 597  $\fi$ \pdf@system \def\pdf@system#1{% \directlua0{% oberdiek.pdftexcmds.system("\luaescapestring{#1}")% }% } \pdf@lastsystemstatus \def\pdf@lastsystemstatus{% \directlua0{% oberdiek.pdftexcmds.lastsystemstatus()% }% } \pdf@lastsystemexit \def\pdf@lastsystemexit{% \directlua0{% oberdiek.pdftexcmds.lastsystemexit()% }% } \catcode'\0=12 % \pdf@pipe Check availability of io.popen first.  $614 \rightarrow 614$  \pdftexcmds@directlua{% if io.popen then % tex.write("1")% end%

<span id="page-16-21"></span><span id="page-16-20"></span><span id="page-16-18"></span><span id="page-16-16"></span><span id="page-16-15"></span><span id="page-16-13"></span><span id="page-16-9"></span><span id="page-16-7"></span><span id="page-16-6"></span><span id="page-16-5"></span><span id="page-16-0"></span>}%

```
620 = 1 \%621 \def\pdf@pipe#1{%
622 & \romannumeral\expandafter\pdftexcmds@PatchDecode
623 \the\expandafter\pdftexcmds@toks
624 \pdftexcmds@directlua{%
625 oberdiek.pdftexcmds.toks="pdftexcmds@toks"%
626 oberdiek.pdftexcmds.pipe("\luaescapestring{#1}", \pdftexcmds@Patch)%
627 }%
628 & \@nil
629 }%
630 \fi
631 \pdftexcmds@AtEnd%
```

```
632 \langle/package\rangle
```
# <span id="page-17-0"></span>2.11 Lua module

```
633 \langle*lua\rangle634 module("oberdiek.pdftexcmds", package.seeall)
635 local systemexitstatus
636 function getversion()
637 tex.write("2011/04/16 v0.15")
638 end
639 function strcmp(A, B)
640 if A == B then
641 tex.write("0")
642 elseif A < B then
643 tex.write("-1")
644 else
645 tex.write("1")
646 end
647 end
648 local function utf8_to_byte(str)
649 local i = 0
650 local n = string.len(str)
651 local t = \{\}652 while i < n do
653 i = i + 1654 local a = string.byte(str, i)
655 if a < 128 then
656 table.insert(t, string.char(a))
657 else
658 if a >= 192 and i < n then
659 i = i + 1660 local b = string.byte(str, i)
661 if b < 128 or b >= 192 then
662 i = i - 1663 elseif a == 194 then
664 table.insert(t, string.char(b))
665 elseif a == 195 then
666 table.insert(t, string.char(b + 64))
667 end
668 end
669 end
670 end
671 return table.concat(t)
672 end
673 function escapehex(str, mode)
674 if mode == "byte" then
675 str = utf8_to_byte(str)
676 end
677 tex.write((string.gsub(str, ".",
```

```
678 function (ch)
679 return string.format("%02X", string.byte(ch))
680 end
681 )))
682 end
```

```
See procedure unescapehex in file utils.c of pdfTFX. Caution: tex.write ig-
nores leading spaces.
683 function unescapehex(str, mode, patch)
684 local a = 0
685 local first = true
686 local result = {}
687 for i = 1, string.len(str), 1 do
688 local ch = string.byte(str, i)
689 if ch >= 48 and ch \leq 57 then
690 ch = ch - 48691 elseif ch >= 65 and ch <= 70 then
692 ch = ch - 55
693 elseif ch >= 97 and ch <= 102 then
694 ch = ch - 87
695 else
696 ch = nil
697 end
698 if ch then
699 if first then
700 a = ch * 16701 first = false
702 else
703 table.insert(result, a + ch)
704 first = true
705 end
706 end
707 end
708 if not first then
709 table.insert(result, a)
710 end
711 if patch == 1 then
712 local temp = {}
713 for i, a in ipairs(result) do
714 if a == 0 then
715 table.insert(temp, 1)
716 table.insert(temp, 1)
717 else
718 if a == 1 then
719 table.insert(temp, 1)
720 table.insert(temp, 2)
721 else
722 table.insert(temp, a)
723 end
724 end
725 end
726 result = temp
727 end
728 if mode == "byte" then
729 local utf8 = {}
730 for i, a in ipairs(result) do
731 if a < 128 then
732 table.insert(utf8, a)
733 else
734 if a < 192 then
735 table.insert(utf8, 194)
736 a = a - 128737 else
```

```
738 table.insert(utf8, 195)
739 a = a - 192
740 end
741 table.insert(utf8, a + 128)
742 end
743 end
744 result = utf8
745 end
746 tex.settoks(toks, string.char(unpack(result)))
747 end
See procedure escapestring in file utils.c of pdfTFX.
748 function escapestring(str, mode)
749 if mode == "byte" then<br>750 str = utf8_to_byte(strate)
      str = utf8_to_byte(str)751 end
752 tex.write((string.gsub(str, ".",
753 function (ch)
754 local b = string.byte(ch)
755 if b < 33 or b > 126 then
756 return string.format("\\%.3o", b)
757 end
758 if b = 40 or b = 41 or b = 92 then
759 return "\\" .. ch
760 end
Lua 5.1 returns the match in case of return value nil.
761 return nil
762 end
763 )))
764 end
See procedure escapename in file utils.c of pdfTFX.
765 function escapename(str, mode)
766 if mode == "byte" then
767 str = utf8_to_byte(str)
768 end
769 tex.write((string.gsub(str, ".",
770 function (ch)
771 local b = string.byte(ch)
772 if b == 0 then
In Lua 5.0 nil could be used for the empty string, But nil returns the match in
Lua 5.1, thus we use the empty string explicitly.
773 return ""
774 end
775 if b <= 32 or b >= 127
776 or b = 35 or b = 37 or b = 40 or b = 41777 or b = 47 or b = 60 or b = 62 or b = 91778 or b == 93 or b == 123 or b == 125 then
779 return string.format("#%.2X", b)
780 else
Lua 5.1 returns the match in case of return value nil.
781 return nil
782 end
783 end
784 )))
785 end
786 function filesize(filename)
787 local foundfile = kpse.find_file(filename, "tex", true)
788 if foundfile then
789 local size = lfs.attributes(foundfile, "size")
790 if size then
791 tex.write(size)
792 end
```

```
793 end
794 end
See procedure makepdftime in file utils.c of pdfT<sub>F</sub>X.
795 function filemoddate(filename)
796 local foundfile = kpse.find_file(filename, "tex", true)
797 if foundfile then
798 local date = lfs.attributes(foundfile, "modification")
799 if date then
800 local d = os.date("*t", date)
801 if d.sec >= 60 then
802 d.sec = 59
803 end
804 local u = os.date("!*t", date)
805 local off = 60 * (d.hour - u.hour) + d.min - u.min806 if d.year z = u.year then
807 if d.year > u.year then
808 off = off + 1440
809 else
810 off = off - 1440
811 end
812 elseif d.yday ~= u.yday then
813 if d.yday > u.yday then
814 off = off + 1440
815 else
816 off = off - 1440
817 end
818 end
819 local timezone
820 if off == 0 then
821 timezone = "Z"
822 else
823 local hours = math.floor(off / 60)
824 local mins = math.abs(off - hours * 60)
825 timezone = string.format("%+03d'%02d'", hours, mins)
826 end
827 tex.write(string.format("D:%04d%02d%02d%02d%02d%02d%s",
828 d.year, d.month, d.day, d.hour, d.min, d.sec, timezone))
829 end
830 end
831 end
832 function filedump(offset, length, filename)
833 length = tonumber(length)
834 if length and length > 0 then
835 local foundfile = kpse.find_file(filename, "tex", true)
836 if foundfile then
837 offset = tonumber(offset)
838 if not offset then
839 offset = 0
840 end
841 local filehandle = io.open(foundfile, "r")
842 if filehandle then
843 if offset > 0 then
844 filehandle:seek("set", offset)
845 end
846 local dump = filehandle:read(length)
847 escapehex(dump)
848 end
849 end
850 end
851 end
852 function mdfivesum(str, mode)
853 if mode == "byte" then
```

```
854 str = utf8_to_byte(str)
855 end
856 escapehex(md5.sum(str))
857 end
858 function filemdfivesum(filename)
859 local foundfile = kpse.find_file(filename, "tex", true)
860 if foundfile then
861 local filehandle = io.open(foundfile, "r")
862 if filehandle then
863 local contents = filehandle:read("*a")
864 escapehex(md5.sum(contents))
865 end
866 end
867 end
868 function shellescape()
869 if os.execute then
870 if status
871 and status.luatex_version
872 and status.luatex_version >= 70 then
873 tex.write(os.execute())
874 else
875 local result = os.execute()
876 if result == 0 then
877 tex.write("0")
878 else
879 if result == nil then
880 tex.write("0")
881 else
882 tex.write("1")
883 end
884 end
885 end
886 else
887 tex.write("0")
888 end
889 end
890 function system(cmdline)
891 systemexitstatus = nil
892 texio.write_nl("log", "system(" .. cmdline .. ") ")
893 if os.execute then
894 texio.write("log", "executed.")
895 systemexitstatus = os.execute(cmdline)
896 else
897 texio.write("log", "disabled.")
898 end
899 end
900 function lastsystemstatus()
901 local result = tonumber(systemexitstatus)
902 if result then
903 local x = math.float(result / 256)904 tex.write(result - 256 * math.floor(result / 256))
905 end
906 end
907 function lastsystemexit()
908 local result = tonumber(systemexitstatus)
909 if result then
910 tex.write(math.floor(result / 256))
911 end
912 end
913 function pipe(cmdline, patch)
914 local result
915 systemexitstatus = nil
```

```
916 texio.write_nl("log", "pipe(" .. cmdline ..") ")
917 if io.popen then
918 texio.write("log", "executed.")
919 local handle = io.popen(cmdline, "r")
920 if handle then
921 result = handle:read("*a")
922 handle:close()
923 end
924 else
925 texio.write("log", "disabled.")
926 end
927 if result then
928 if patch == 1 then
929 local temp = {}
930 for i, a in ipairs(result) do
931 if a == 0 then
932 table.insert(temp, 1)
933 table.insert(temp, 1)
934 else
935 if a == 1 then
936 table.insert(temp, 1)
937 table.insert(temp, 2)
938 else
939 table.insert(temp, a)
940 end
941 end
942 end
943 result = temp
944 end
945 tex.settoks(toks, result)
946 else
947 tex.settoks(toks, "")
948 end
949 end
950 \langle/lua\rangle
```
# <span id="page-22-0"></span>3 Test

# <span id="page-22-1"></span>3.1 Catcode checks for loading

```
951 \langle*test1\rangle952 \catcode'\{=1 %953 \catcode'\}=2 %
954 \catcode'\#=6 %
955 \catcode'\@=11 %
956 \expandafter\ifx\csname count@\endcsname\relax
957 \countdef\count@=255 %
958 \fi
959 \expandafter\ifx\csname @gobble\endcsname\relax
960 \long\def\@gobble#1{}%
961 \fi
962 \expandafter\ifx\csname @firstofone\endcsname\relax
963 \long\def\@firstofone#1{#1}%
964 \fi
965 \expandafter\ifx\csname loop\endcsname\relax
966 \expandafter\@firstofone
967 \else
968 \expandafter\@gobble
969 \fi
970 {%
971 \def\loop#1\repeat{%
972 \def\body{#1}%
```

```
973 \iterate
974 }%
975 \def\iterate{%
976 \body
977 \let\next\iterate
978 \else
979 \let\next\relax
980 \quad \text{Vfi}981 \next
982 }%
983 \let\repeat=\fi
984 }%
985 \def\RestoreCatcodes{}
986 \count@=0 %
987 \loop
988 \edef\RestoreCatcodes{%
989 \RestoreCatcodes
990 \catcode\the\count@=\the\catcode\count@\relax
991 }%
992 \ifnum\count@<255 %
993 \advance\count@ 1 %
994 \repeat
995
996 \def\RangeCatcodeInvalid#1#2{%
997 \count@=#1\relax
998 \loop
999 \catcode\count@=15 %
1000 \ifnum\count@<#2\relax
1001 \advance\count@ 1 %
1002 \repeat
1003 }
1004 \def\RangeCatcodeCheck#1#2#3{%
1005 \count@=#1\relax
1006 \loop
1007 \ifnum#3=\catcode\count@
1008 \else
1009 \errmessage{%
1010 Character \the\count@\space
1011 with wrong catcode \the\catcode\count@\space
1012 instead of \number#3%
1013 }%
1014 \fi
1015 \ifnum\count@<#2\relax
1016 \advance\count@ 1 %
1017 \repeat
1018 }
1019 \def\space{ }
1020 \expandafter\ifx\csname LoadCommand\endcsname\relax
1021 \def\LoadCommand{\input pdftexcmds.sty\relax}%
1022 \fi
1023 \def\Test{%
1024 \RangeCatcodeInvalid{0}{47}%
1025 \RangeCatcodeInvalid{58}{64}%
1026 \RangeCatcodeInvalid{91}{96}%
1027 \RangeCatcodeInvalid{123}{255}%
1028 \catcode'\@=12 %
1029 \catcode'\\=0 %
1030 \catcode'\%=14 %
1031 \LoadCommand
1032 \RangeCatcodeCheck{0}{36}{15}%
1033 \RangeCatcodeCheck{37}{37}{14}%
1034 \RangeCatcodeCheck{38}{47}{15}%
```

```
1035 \RangeCatcodeCheck{48}{57}{12}%
1036 \RangeCatcodeCheck{58}{63}{15}%
1037 \RangeCatcodeCheck{64}{64}{12}%
1038 \RangeCatcodeCheck{65}{90}{11}%
1039 \RangeCatcodeCheck{91}{91}{15}%
1040 \RangeCatcodeCheck{92}{92}{0}%
1041 \RangeCatcodeCheck{93}{96}{15}%
1042 \RangeCatcodeCheck{97}{122}{11}%
1043 \RangeCatcodeCheck{123}{255}{15}%
1044 \RestoreCatcodes
1045 }
1046 \Test
1047 \csname @@end\endcsname
1048 \end
1049 \langle /test1 \rangle3.2 Test for \pdf@isprimitive
1050 \langle*test2\rangle1051 \catcode'\{=1 %
1052 \catcode'\}=2 \%1053 \catcode'\#=6 %
1054 \catcode'\@=11 %
1055 \input pdftexcmds.sty\relax
1056 \def\msg#1{%
1057 \begingroup
1058 \escapechar=92 %
1059 \immediate\write16{#1}%
1060 \endgroup
1061 }
1062 \long\def\test#1#2#3#4{%
1063 \begingroup
1064 #4%
1065 \def\str{%
1066 Test \string\pdf@isprimitive
1067 {\string #1}{\string #2}{...}: %
1068 }%
1069 \pdf@isprimitive{#1}{#2}{%
1070 \ifx#3Y%
1071 \msg{\strut\true} ==> OK.\}1072 \else
1073 \errmessage{\str false ==> FAILED}%
1074 \fi
1075 }{%
1076 \ifx#3Y%
1077 \errmessage{\str true ==> FAILED}%
1078 \else
1079 \msg{\strut\} ==> OK.}%
1080 \fi
1081 }%
1082 \endgroup
1083 }
1084 \test\relax\relax Y{}
1085 \test\foobar\relax Y{\let\foobar\relax}
1086 \test\foobar\relax N{}
1087 \test\hbox\hbox Y{}
1088 \test\foobar@hbox\hbox Y{\let\foobar@hbox\hbox}
1089 \test\if\if Y{}
1090 \test\if\ifx N{}
1091 \test\ifx\if N{}
```
<span id="page-24-39"></span><span id="page-24-38"></span><span id="page-24-26"></span><span id="page-24-25"></span><span id="page-24-24"></span><span id="page-24-20"></span><span id="page-24-19"></span><span id="page-24-18"></span><span id="page-24-17"></span><span id="page-24-16"></span><span id="page-24-15"></span><span id="page-24-14"></span><span id="page-24-13"></span><span id="page-24-12"></span><span id="page-24-11"></span><span id="page-24-10"></span><span id="page-24-8"></span><span id="page-24-7"></span> \test\par\par Y{} \test\hbox\par N{} \test\par\hbox N{}

<span id="page-25-18"></span> \csname @@end\endcsname\end 1096  $\langle /test2 \rangle$ 

# <span id="page-25-0"></span>3.3 Test for \pdf@shellescape

```
1097 \langle*test-shell\rangle1098 \catcode'\{=1 %
1099 \catcode'\}=2 %
1100 \catcode'\#=6 %
1101 \catcode'\@=11 %
1102 \input pdftexcmds.sty\relax
1103 \def\msg#{\immediate\write16}
1104 \ifx\pdf@shellescape\@undefined
1105 \msg{SHELL=U}%
1106 \else
1107 \msg{SHELL=\number\pdf@shellescape}%
1108 \overline{11}1109 \ifx\expected\@undefined
1110 \else
1111 \ifx\expected\relax
1112 \msg{EXPECTED=U}%
1113 \ifx\pdf@shellescape\@undefined
1114 \msg{0K}%
1115 \else<br>1116 \eri
          \errmessage{Failed}%
1117 \fi
1118 \else
1119 \msg{EXPECTED=\number\expected}%
1120 \ifnum\pdf@shellescape=\expected\relax
1121 \msg{0K}%
1122 \else
1123 \errmessage{Failed}%<br>1124 \fi
11241125 \fi
1126 \fi
1127 \csname @@end\endcsname\end
1128 \langle/test-shell\rangle
```
# <span id="page-25-35"></span><span id="page-25-34"></span><span id="page-25-25"></span><span id="page-25-24"></span><span id="page-25-21"></span><span id="page-25-20"></span><span id="page-25-19"></span><span id="page-25-1"></span>3.4 Test for escape functions

```
1129 \langle*test-escape\rangle1130 \catcode'\{=1 %
1131 \catcode'\}=2 %
1132 \catcode'\#=6 %
1133 \catcode'\^=7 %
1134 \catcode'\@=11 %
1135 \errorcontextlines=1000 %
1136 \input pdftexcmds.sty\relax
1137 \def\msg#1{%
1138 \begingroup
1139 \escapechar=92 %
1140 \immediate\write16{#1}%
1141 \endgroup
1142 }
1143 \begingroup
1144 \catcode'\@=11 %
1145 \countdef\count@=255 %
1146 \def\space{ }%
1147 \long\def\@whilenum#1\do #2{%
1148 \ifnum #1\relax
1149 \#2\text{relax}1150 \@iwhilenum{#1\relax#2\relax}%
1151 \overrightarrow{fi}1152 }%
```

```
1153 \long\def\@iwhilenum#1{%
1154 \ifnum #1%
1155 \expandafter\@iwhilenum
1156 \else
1157 \expandafter\ltx@gobble
1158 \fi
1159 \{ \# 1 \}%<br>1160 }%
1160
1161 \gdef\AllBytes{}%
1162 \count@=0 %
1163 \catcode0=12 %
1164 \@whilenum\count@<256 \do{%
1165 \lccode0=\count@
1166 \ifnum\count@=32 %
1167 \xdef\AllBytes{\AllBytes\space}%
1168 \else
1169 \lowercase{%
1170 \xdef\AllBytes{\AllBytes^^@}%
1171 }%
1172 \fi
1173 \advance\count@ by 1 %
1174 }%
1175 \endgroup
1176 \def\AllBytesHex{%
1177 000102030405060708090A0B0C0D0E0F%
1178 101112131415161718191A1B1C1D1E1F%
1179 202122232425262728292A2B2C2D2E2F%
1180 303132333435363738393A3B3C3D3E3F%
1181 404142434445464748494A4B4C4D4E4F%
1182 505152535455565758595A5B5C5D5E5F%
1183 606162636465666768696A6B6C6D6E6F%
1184 707172737475767778797A7B7C7D7E7F%
1185 808182838485868788898A8B8C8D8E8F%
1186 909192939495969798999A9B9C9D9E9F%
1187 A0A1A2A3A4A5A6A7A8A9AAABACADAEAF%
1188 B0B1B2B3B4B5B6B7B8B9BABBBCBDBEBF%
1189 C0C1C2C3C4C5C6C7C8C9CACBCCCDCECF%
1190 D0D1D2D3D4D5D6D7D8D9DADBDCDDDEDF%
1191 E0E1E2E3E4E5E6E7E8E9EAEBECEDEEEF%
1192 F0F1F2F3F4F5F6F7F8F9FAFBFCFDFEFF%
1193 }
1194 \ltx@onelevel@sanitize\AllBytesHex
1195 \expandafter\lowercase\expandafter{%
1196 \expandafter\def\expandafter\AllBytesHexLC
1197 \expandafter{\AllBytesHex}%
1198 }
1199 \begingroup
1200 \catcode'\#=12 %
1201 \xdef\AllBytesName{%
1202 #01#02#03#04#05#06#07#08#09#0A#0B#0C#0D#0E#0F%
1203 #10#11#12#13#14#15#16#17#18#19#1A#1B#1C#1D#1E#1F%
1204 #20!"#23$#25&'#28#29*+,-.#2F%
1205 0123456789:;#3C=#3E?%
1206 @ABCDEFGHIJKLMNO%
1207 PQRSTUVWXYZ#5B\ltx@backslashchar#5D^_%
1208 'abcdefghijklmno%
1209 pqrstuvwxyz#7B|#7D\string~#7F%
1210 #80#81#82#83#84#85#86#87#88#89#8A#8B#8C#8D#8E#8F%
1211 #90#91#92#93#94#95#96#97#98#99#9A#9B#9C#9D#9E#9F%
1212 #A0#A1#A2#A3#A4#A5#A6#A7#A8#A9#AA#AB#AC#AD#AE#AF%
1213 #B0#B1#B2#B3#B4#B5#B6#B7#B8#B9#BA#BB#BC#BD#BE#BF%
1214 #C0#C1#C2#C3#C4#C5#C6#C7#C8#C9#CA#CB#CC#CD#CE#CF%
```

```
1215 #D0#D1#D2#D3#D4#D5#D6#D7#D8#D9#DA#DB#DC#DD#DE#DF%
1216 #E0#E1#E2#E3#E4#E5#E6#E7#E8#E9#EA#EB#EC#ED#EE#EF%
1217 #F0#F1#F2#F3#F4#F5#F6#F7#F8#F9#FA#FB#FC#FD#FE#FF%
1218 }%
1219 \endgroup
1220 \ltx@onelevel@sanitize\AllBytesName
1221 \edef\AllBytesFromName{\expandafter\ltx@gobble\AllBytes}
1222 \begingroup
1223 \def\|{|}%
1224 \edef\%{\ltx@percentchar}%
1225 \catcode'\|=0 %
1226 \catcode'\#=12 %
1227 \catcode'\"=12 %
1228 \catcode'\\=12 %
1229 |xdef|AllBytesString{%
1230 \000\001\002\003\004\005\006\007\010\011\012\013\014\015\016\017%
1231 \020\021\022\023\024\025\026\027\030\031\032\033\034\035\036\037%
1232 \\,\\end{040!"#$|\%\test\\\end{\bmath{\bmath{\bmath{\bmath{\bmath{\bmath{\bmath{\bmath{\bmath{\bmath{\bmath{\bmath{\bmath{\bmath{\bmath{\bmath{\bmath{\bmath{\bmath{\bmath{\bmath{\bmath{\bmath{\bmath{\bmath{\bmath{\bm
1233 0123456789:; <=>?%
1234 @ABCDEFGHIJKLMNO%
1235 PORSTUVWXYZ[\\]^_%
1236 'abcdefghijklmno%
1237 pqrstuvwxyz{||}~\177%
1238 \200\201\202\203\204\205\206\207\210\211\212\213\214\215\216\217%
1239 \220\221\222\223\224\225\226\227\230\231\232\233\234\235\236\237%
1240 \240\241\242\243\244\245\246\247\250\251\252\253\254\255\256\257%
1241 \260\261\262\263\264\265\266\267\270\271\272\273\274\275\276\277%
1242 \300\301\302\303\304\305\306\307\310\311\312\313\314\315\316\317%
1243 \320\321\322\323\324\325\326\327\330\331\332\333\334\335\336\337%
1244 \340\341\342\343\344\345\346\347\350\351\352\353\354\355\356\357%
1245 \360\361\362\363\364\365\366\367\370\371\372\373\374\375\376\377%
1246 }%
1247 |endgroup
1248 \ltx@onelevel@sanitize\AllBytesString
1249 \def\Test#1#2#3{%
1250 \begingroup
1251 \expandafter\expandafter\expandafter\def
1252 \expandafter\expandafter\expandafter\TestResult
1253 \expandafter\expandafter\expandafter{%
1254 #1{#2}%
1255 }%
1256 \ifx\TestResult#3%
1257 \else
1258 \newlinechar=10 %
1259 \msg{Expect:^^J#3}%
1260 \msg{Result:^^J\TestResult}%
1261 \errmessage{\string#2 -\string#1-> \string#3}%
1262 \fi
1263 \endgroup
1264 }
1265 \def\test#1#2#3{%
1266 \edef\TestFrom{#2}%
1267 \edef\TestExpect{#3}%
1268 \ltx@onelevel@sanitize\TestExpect
1269 \Test#1\TestFrom\TestExpect
1270 }
1271 \test\pdf@unescapehex{74657374}{test}
1272 \begingroup
1273 \catcode0=12 %
1274 \catcode1=12 %
1275 \test\pdf@unescapehex{740074017400740174}{t^^@t^^At^^@t^^At}%
```

```
1276 \endgroup
```
 \Test\pdf@escapehex\AllBytes\AllBytesHex \Test\pdf@unescapehex\AllBytesHex\AllBytes \Test\pdf@escapename\AllBytes\AllBytesName \Test\pdf@escapestring\AllBytes\AllBytesString \csname @@end\endcsname\end  $\langle$ /test-escape $\rangle$ 

# <span id="page-28-5"></span><span id="page-28-4"></span><span id="page-28-3"></span><span id="page-28-2"></span>4 Installation

# <span id="page-28-6"></span>4.1 Download

<span id="page-28-0"></span>Package. This package is available on CTAN<sup>1</sup>:

<span id="page-28-1"></span>CTAN:macros/latex/contrib/oberdiek/pdftexcmds.dtx The source file.

CTAN:macros/latex/contrib/oberdiek/pdftexcmds.pdf Documentation.

Bundle. All the packages of the bundle 'oberdiek' are also available in a TDS [compliant ZIP archive. There the packages are already un](ftp://ftp.ctan.org/tex-archive/macros/latex/contrib/oberdiek/pdftexcmds.dtx)packed and the docu[mentation files are generated. The files and directories obey](ftp://ftp.ctan.org/tex-archive/macros/latex/contrib/oberdiek/pdftexcmds.pdf) the TDS standard.

CTAN:install/macros/latex/contrib/oberdiek.tds.zip

TDS refers to the standard "A Directory Structure for T<sub>F</sub>X Files" (CTAN:tds/ tds.pdf). Directories with texmf in their name are usually organized this way.

# [4.2 Bundle installation](ftp://ftp.ctan.org/tex-archive/install/macros/latex/contrib/oberdiek.tds.zip)

[Unpack](ftp://ftp.ctan.org/tex-archive/tds/tds.pdf)ing. Unpack the oberdiek.tds.zip in the TDS tree (als[o known as](ftp://ftp.ctan.org/tex-archive/tds/tds.pdf) texmf tree) of your choice. Example (linux):

```
unzip oberdiek.tds.zip -d "/texmf
```
Script installation. Check the directory TDS:scripts/oberdiek/ for scripts that need further installation steps. Package attachfile2 comes with the Perl script pdfatfi.pl that should be installed in such a way that it can be called as pdfatfi. Example (linux):

```
chmod +x scripts/oberdiek/pdfatfi.pl
cp scripts/oberdiek/pdfatfi.pl /usr/local/bin/
```
#### 4.3 Package installation

Unpacking. The .dtx file is a self-extracting docstrip archive. The files are extracted by running the  $.$ dtx through plain T<sub>E</sub>X:

tex pdftexcmds.dtx

TDS. Now the different files must be moved into the different directories in your installation TDS tree (also known as texmf tree):

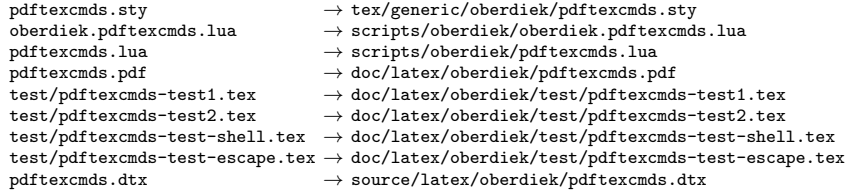

If you have a docstrip.cfg that configures and enables docstrip's TDS installing feature, then some files can already be in the right place, see the documentation of docstrip.

<sup>1</sup>ftp://ftp.ctan.org/tex-archive/

#### 4.4 Refresh file name databases

If your T<sub>E</sub>X distribution (teT<sub>E</sub>X, mikT<sub>E</sub>X, ...) relies on file name databases, you must refresh these. For example, teTFX users run texhash or mktexlsr.

# 4.5 Some details for the interested

Attached source. The PDF documentation on CTAN also includes the .dtx source file. It can be extracted by AcrobatReader 6 or higher. Another option is pdftk, e.g. unpack the file into the current directory:

pdftk pdftexcmds.pdf unpack\_files output .

Unpacking with  $\angle$ FIEX. The .dtx chooses its action depending on the format:

plain TEX: Run docstrip and extract the files.

LATEX: Generate the documentation.

If you insist on using  $\mathbb{F}$ FIEX for docstrip (really, docstrip does not need  $\mathbb{F}$ FEX), then inform the autodetect routine about your intention:

latex \let\install=y\input{pdftexcmds.dtx}

Do not forget to quote the argument according to the demands of your shell.

Generating the documentation. You can use both the .dtx or the .drv to generate the documentation. The process can be configured by the configuration file ltxdoc.cfg. For instance, put this line into this file, if you want to have A4 as paper format:

```
\PassOptionsToClass{a4paper}{article}
```
An example follows how to generate the documentation with pdfIAT<sub>E</sub>X:

```
pdflatex pdftexcmds.dtx
makeindex -s gind.ist pdftexcmds.idx
pdflatex pdftexcmds.dtx
makeindex -s gind.ist pdftexcmds.idx
pdflatex pdftexcmds.dtx
```
# <span id="page-29-0"></span>5 History

<span id="page-29-1"></span> $[2007/11/11 \text{ v}0.1]$ 

• First version.

# <span id="page-29-2"></span> $[2007/11/12 \text{ v}0.2]$

• Short description fixed.

# <span id="page-29-3"></span> $[2007/12/12 \text{ v}0.3]$

• Organization of Lua code as module.

# <span id="page-29-4"></span>[2009/04/10 v0.4]

• Adaptation for syntax change of **\directlua** in LuaTEX 0.36.

# $[2009/09/22\ \text{v}0.5]$

- \pdf@primitive, \pdf@ifprimitive added.
- <span id="page-30-0"></span>• X<sub>T</sub>T<sub>F</sub>X's variants are detected for \pdf@shellescape, \pdf@strcmp, \pdf@primitive, \pdf@ifprimitive.

## $[2009/09/23\ \text{v0.6}]$

• Macro \pdf@isprimitive added.

#### <span id="page-30-1"></span> $[2009/12/12 \text{ v}0.7]$

• Short info shortened.

# <span id="page-30-2"></span> $[2010/03/01 \text{ v}0.8]$

• Required date for package ifluatex updated.

# <span id="page-30-3"></span> $[2010/04/01 \text{ v}0.9]$

• Use \ifeof18 for defining \pdf@shellescape between pdfTEX 1.21a (inclusive) and 1.30.0 (exclusive).

# <span id="page-30-4"></span> $[2010/11/04 \text{ v}0.10]$

• \pdf@draftmode, \pdf@ifdraftmode and \pdf@setdraftmode added.

#### <span id="page-30-5"></span> $[2010/11/11 \text{ v}0.11]$

• Missing \RequirePackage for package ifpdf added.

# <span id="page-30-6"></span> $[2011/01/30 \text{ v}0.12]$

• Already loaded package files are not input in plain TEX.

# <span id="page-30-7"></span> $[2011/03/04 \text{ v}0.13]$

• Improved Lua function shellescape that also uses the result of os.execute() (thanks to Philipp Stephani).

# <span id="page-30-8"></span> $[2011/04/10 \text{ v}0.14]$

- Version check of loaded module added.
- Patch for bug in LuaTEX between 0.40.6 and 0.65 that is fixed in revision 4096.

#### $[2011/04/16 \text{ v}0.15]$

<span id="page-30-9"></span>• LuaT<sub>E</sub>X: \pdf@shellescape is only supported for version 0.70.0 and higher due to a bug,  $\circ$ s. execute() crashes in some circumstances. Fixed in LuaTEX beta-0.70.0, revision 4167.

# 6 Index

<span id="page-30-10"></span>Numbers written in italic refer to the page where the corresponding entry is described; numbers underlined refer to the code line of the definition; plain numbers refer to the code lines where the entry is used.

Symbols \# . . . 954, 1053, 1100, 1132, 1200, 122631

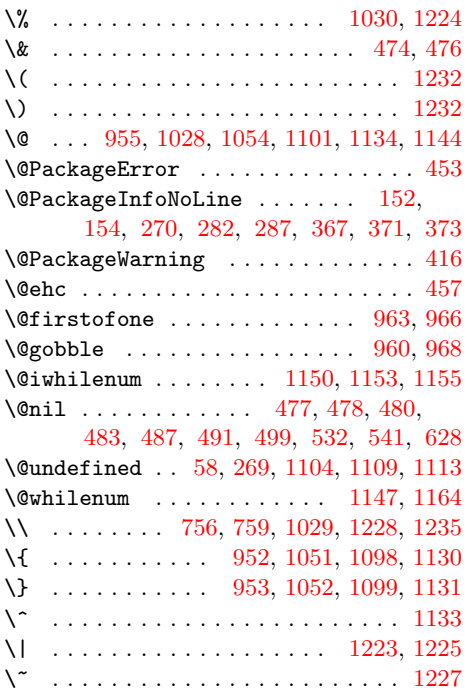

#### Nu[mber](#page-22-8)[s](#page-24-3)

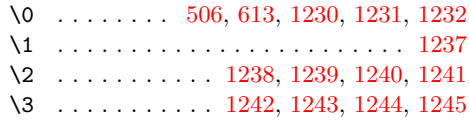

#### [A](#page-16-0)

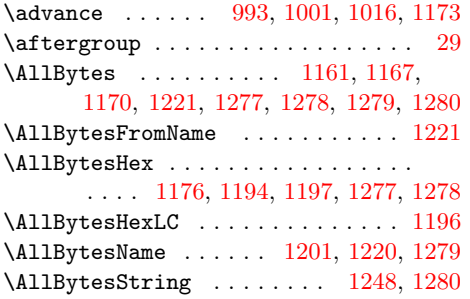

# $\, {\bf B}$  $\, {\bf B}$  $\, {\bf B}$

\body . . . . . . . . . . . . . . [. . . .](#page-26-9) . [972](#page-27-17), [976](#page-26-8)

#### C

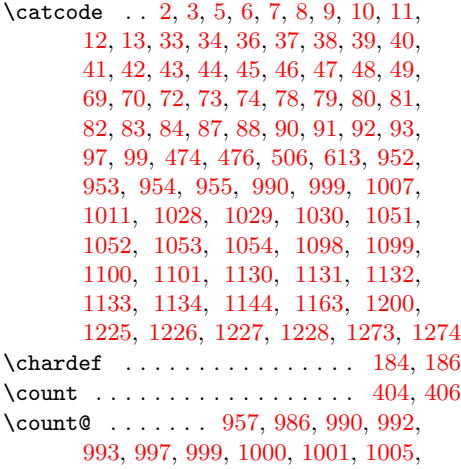

1007, 1010, 1011, 1015, 1016, 1145, 1162, 1164, 1165, 1166, 1173 \countdef ............. 957, 1145 \csname ......... 14, 21, 50, 66, 76, 133, 136, [159,](#page-23-9) 162, 164, 178, [196,](#page-23-8) [204,](#page-23-10) 238, 243, [246](#page-23-11), [247,](#page-23-5) [260,](#page-25-17) [262,](#page-26-12) [265,](#page-26-2) 2[84,](#page-26-13) 289, [29](#page-26-14)[5,](#page-26-3) 298, 304, 306, 315, 350, [42](#page-22-11)[7,](#page-25-17) 430, 461, 464, [956,](#page-5-27) [95](#page-5-28)[9,](#page-5-29) [962,](#page-6-21) [96](#page-6-22)[5,](#page-8-2) [10](#page-7-4)[20,](#page-7-5) [1](#page-9-3)[047,](#page-7-6) [1095](#page-7-7), [11](#page-7-8)[27,](#page-7-9) 1281

# $\mathbf D$  $\mathbf D$

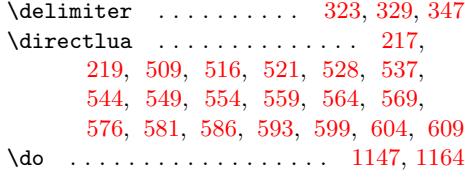

# [E](#page-14-6)

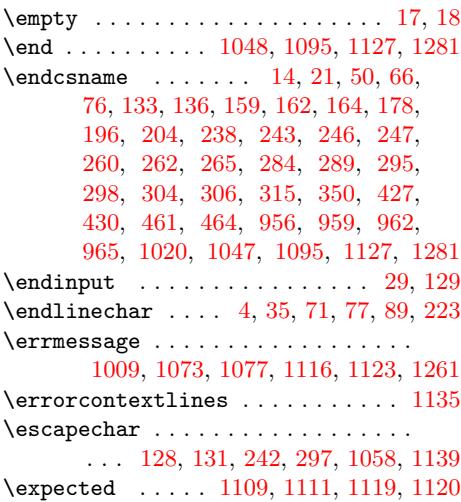

#### F

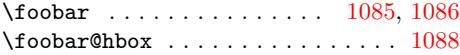

G \gdef . . . . . . . . . . . . . . . . . . [. . . .](#page-24-10) [1161](#page-24-11)

#### $\mathbf H$

\hbox . . . . . . . . . 1087, 1088, 1093, 1094

# I

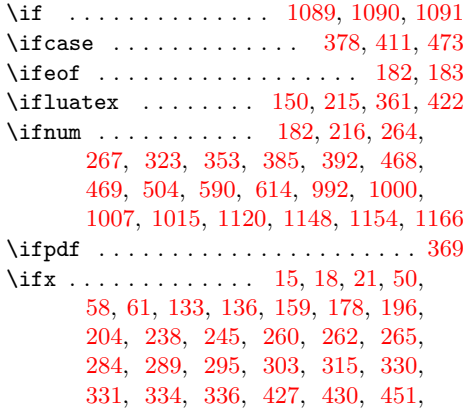

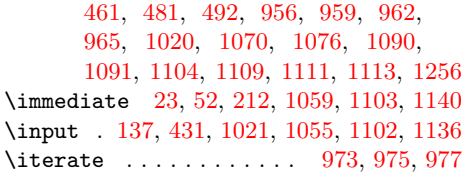

# [L](#page-25-7)

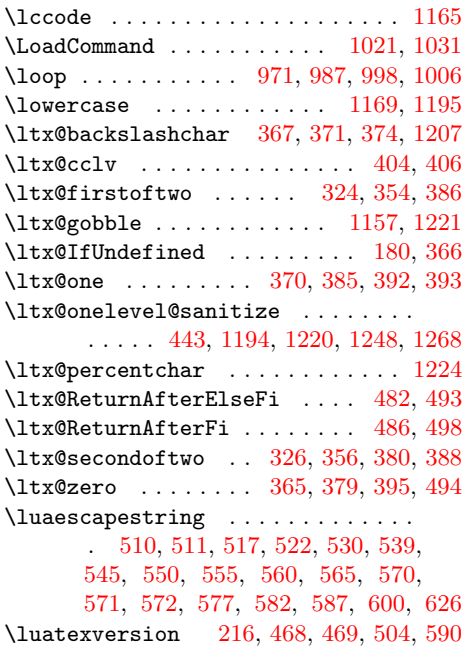

# [M](#page-14-13)

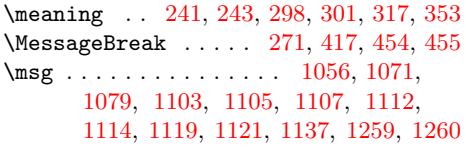

# N

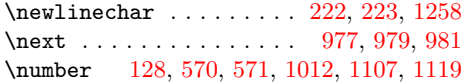

# P

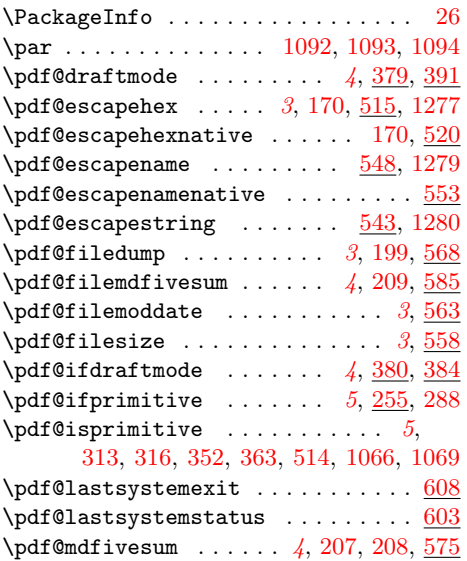

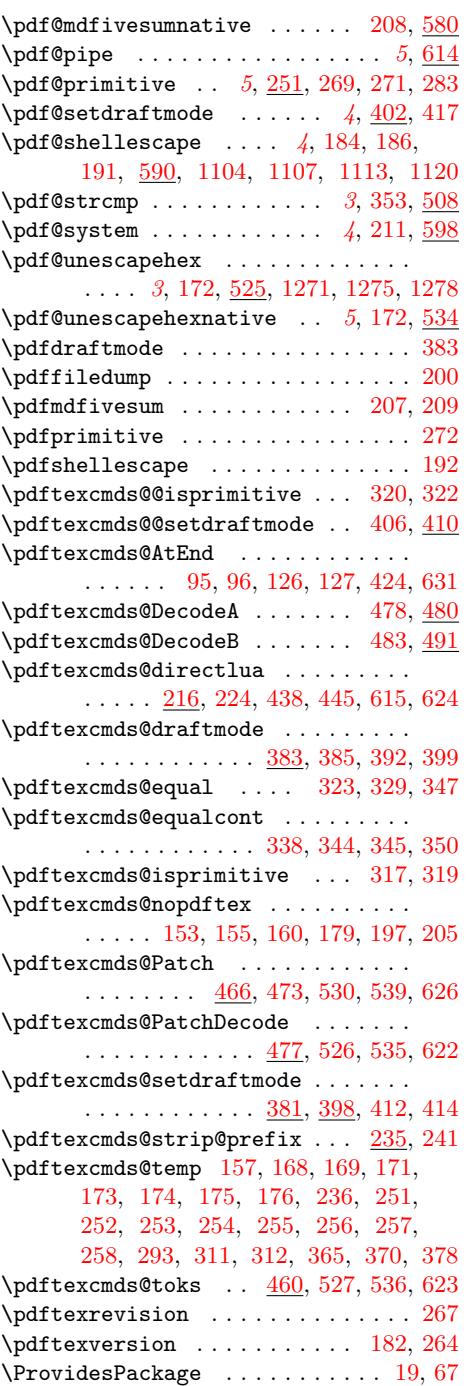

# R

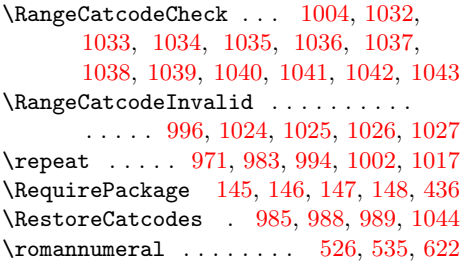

#### [S](#page-22-16)

\space [.](#page-23-36)............. [272](#page-7-34), [283](#page-7-35), 288, 1010, 1011, 10[19,](#page-23-37) 1[146,](#page-23-38) [1167](#page-24-36) \str ..... 1065, 1071, 10[73,](#page-14-19) 1[077,](#page-15-25) [1079](#page-17-5)

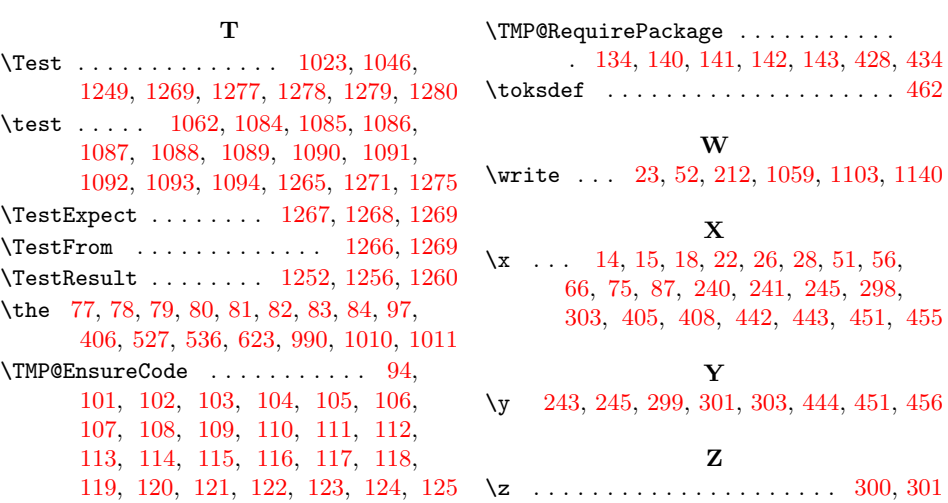